**ID** TABPUAA ЭЛЕКТРИК

.<br>Совершенство технических решений

## Реклоузер R5

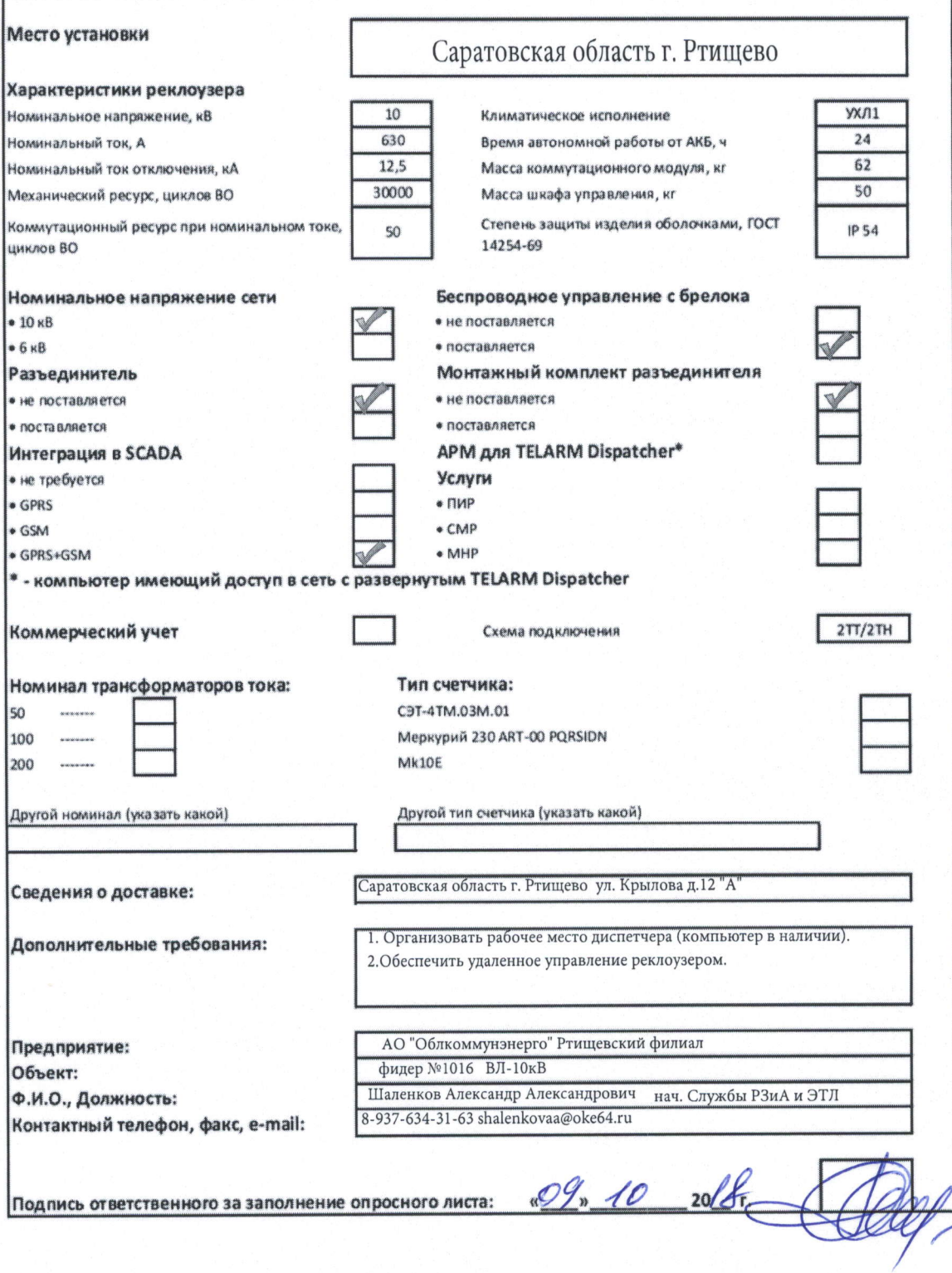